## **Ammessi Speaking Professional English III 23 GENNAIO Lo studente deve entrare su Microsoft Teams in Professional English III ed entrare nel seguente gruppo**

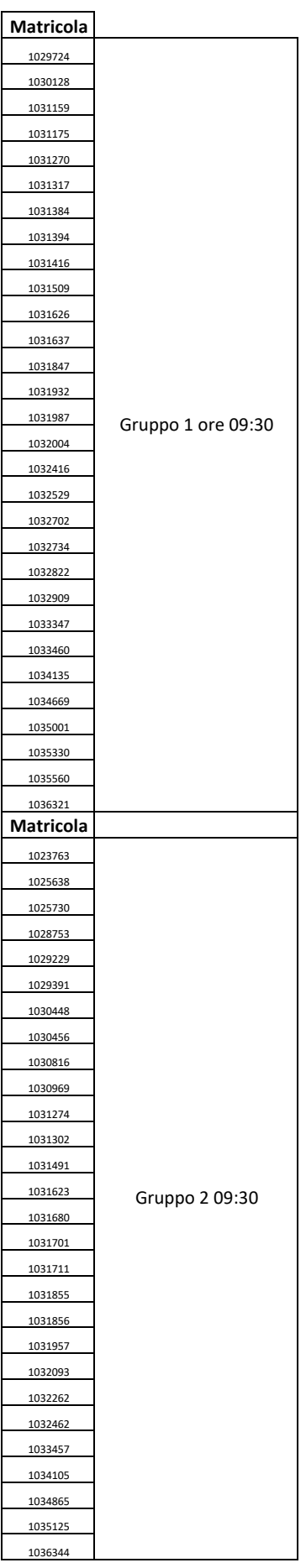

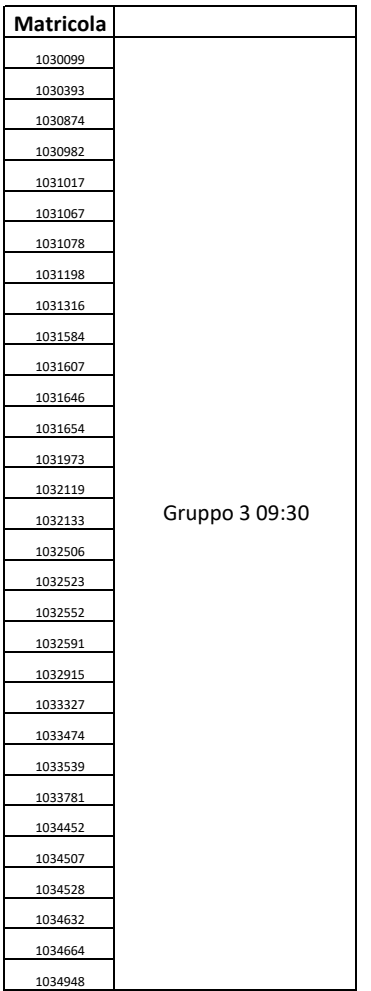